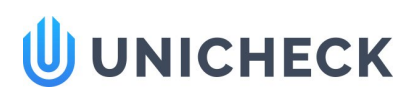

## Doc vs Internet

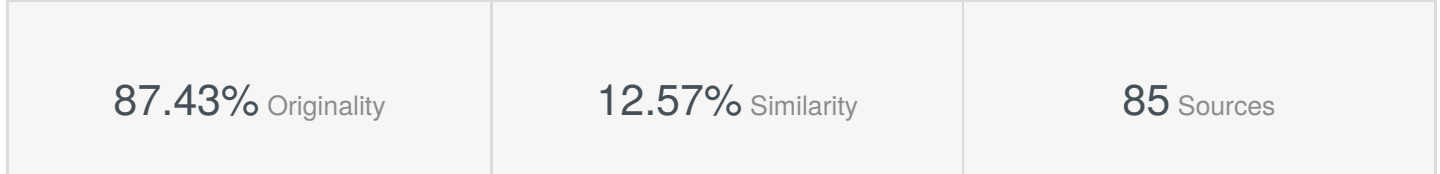

### **Web sources: 52 sources found**

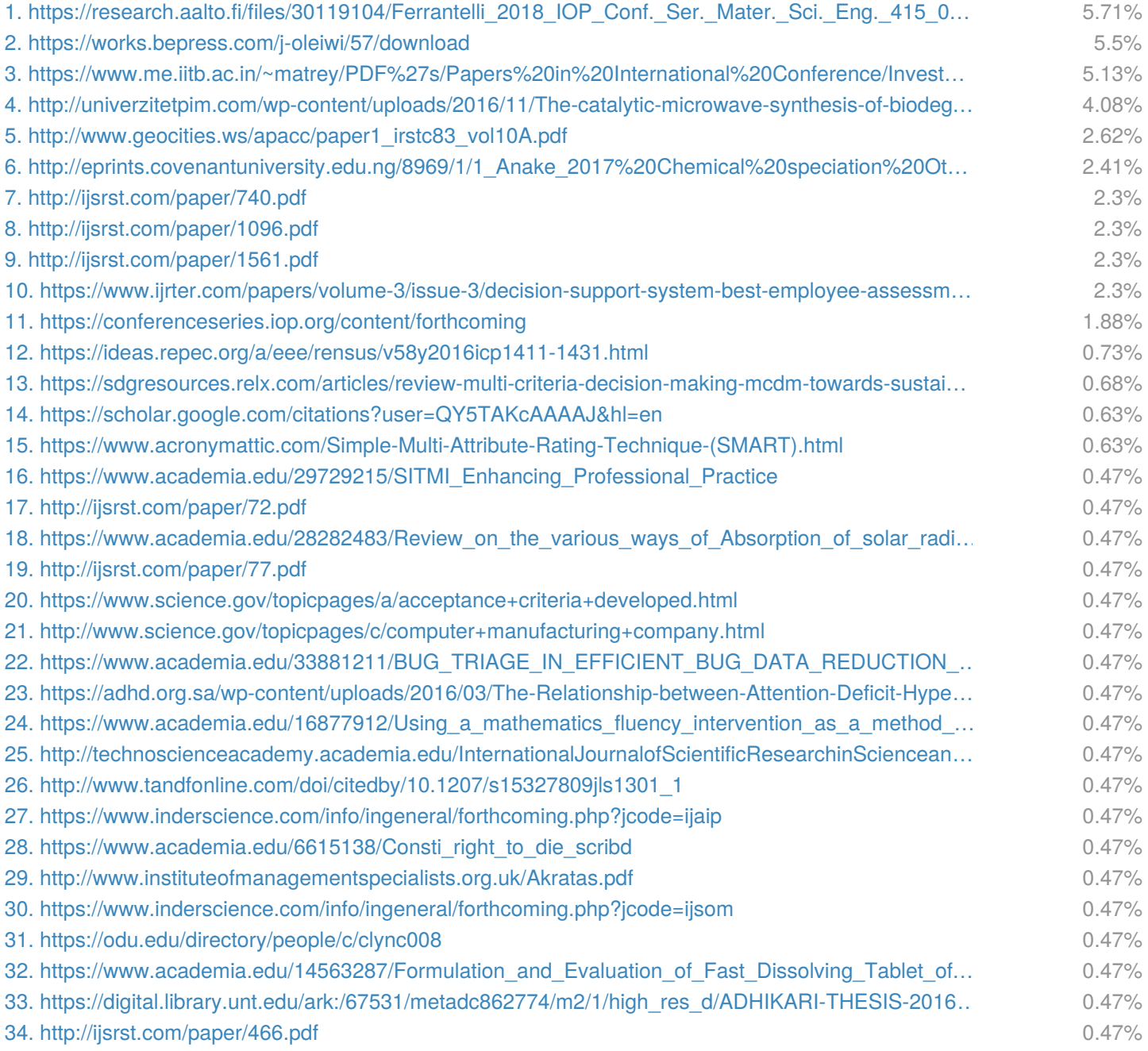

Similarity

Similarity from a chosen source

Citation References

**abc** Possible character replacement

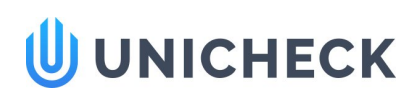

Dwanoko\_2018\_IOP\_Conf.... Uploaded: 05/27/2019 Checked: 05/27/2019

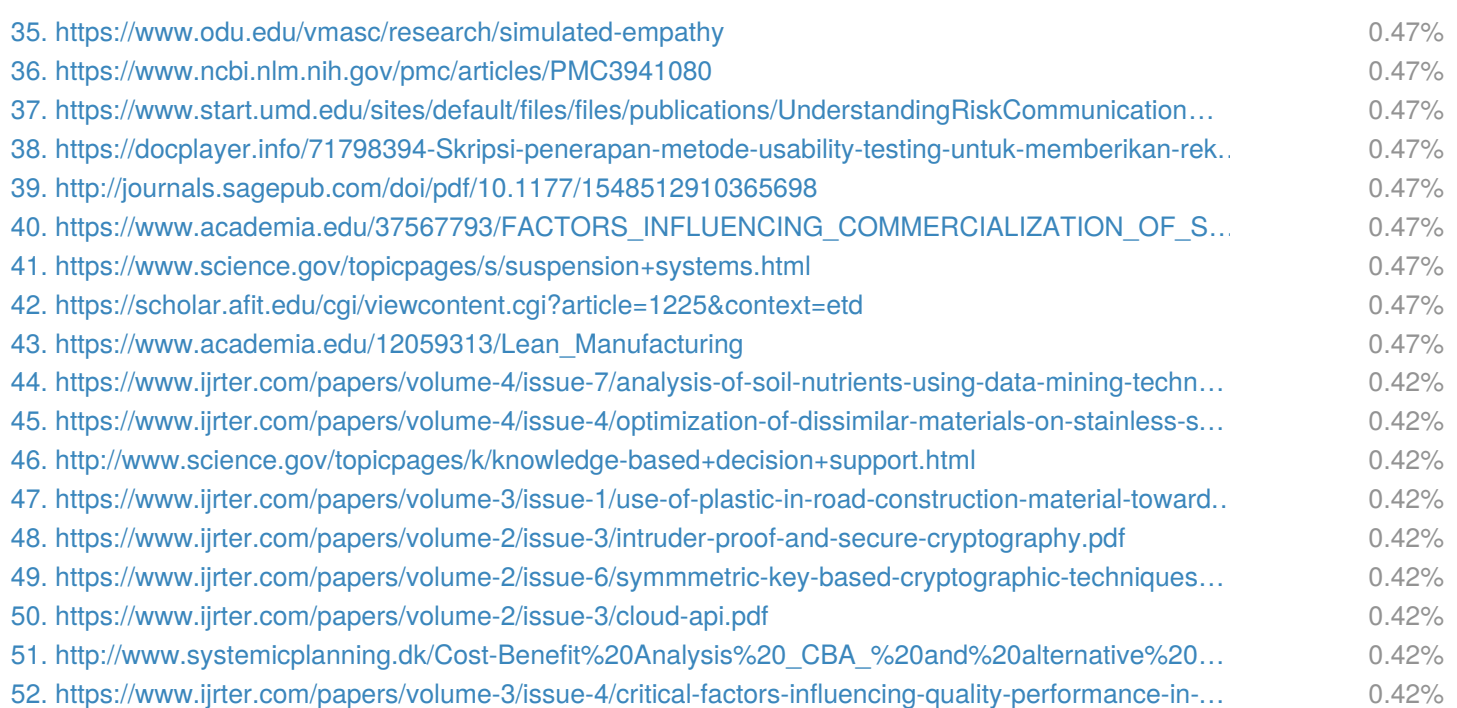

### **Web omitted sources: 33 sources found**

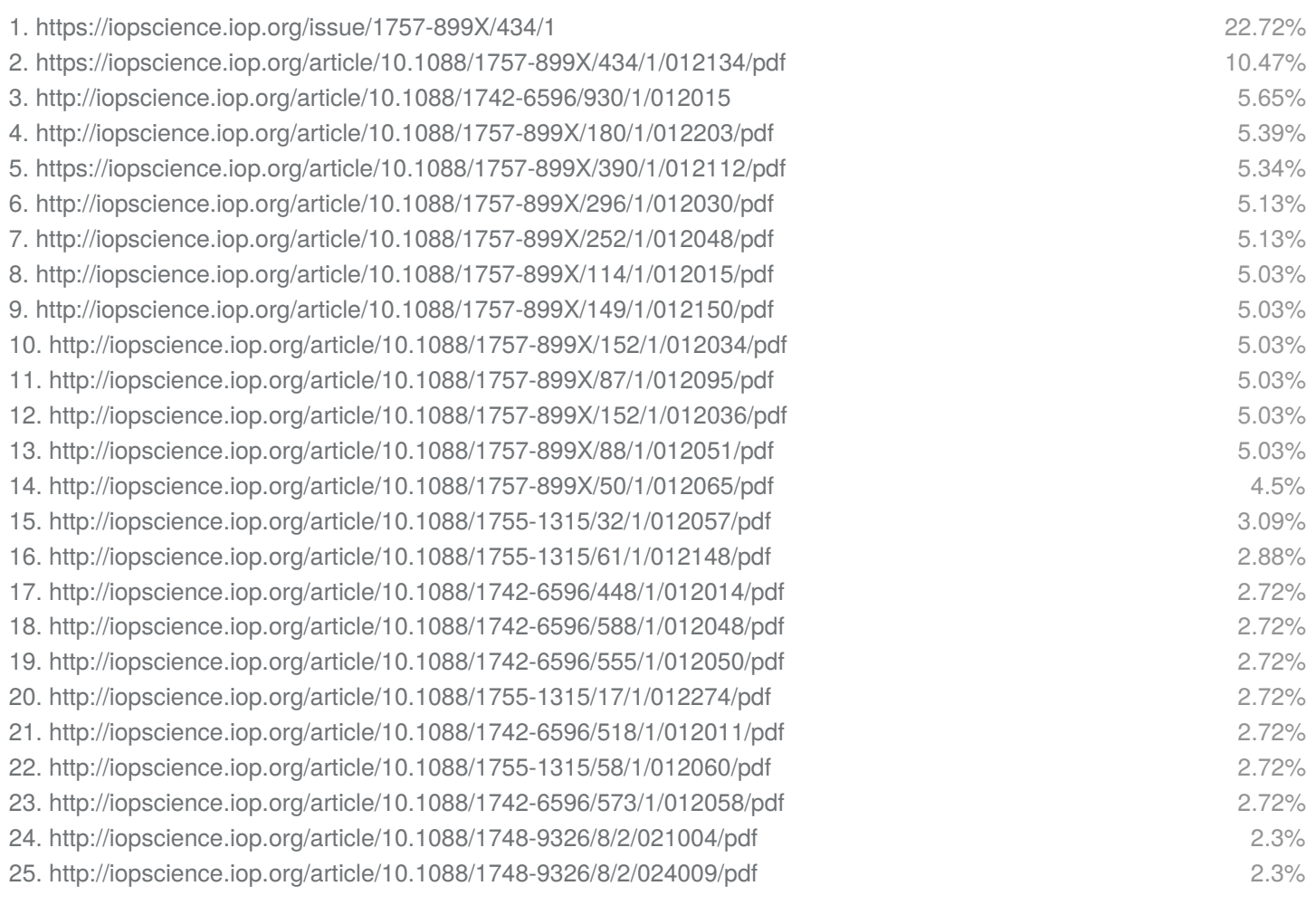

Citation References

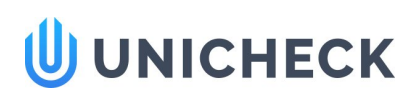

Dwanoko\_2018\_IOP\_Conf.... Uploaded: 05/27/2019 Checked: 05/27/2019

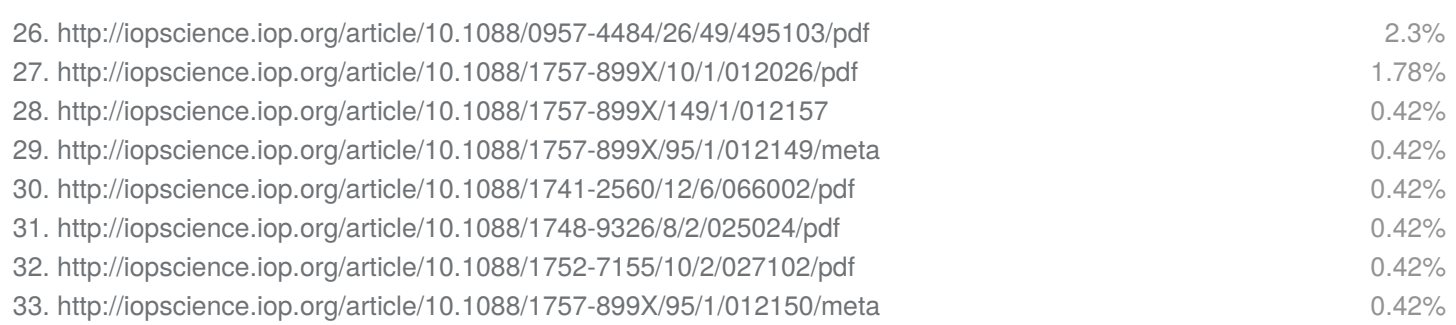

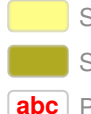

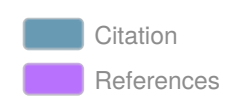

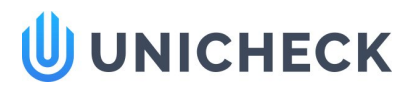

Dwanoko\_2018\_IOP\_Conf.... Uploaded: 05/27/2019 Checked: 05/27/2019

IOP Conference Series: Materials Science and Engineering

#### PAPER • OPEN ACCESS

The smart method to support a decision based on multi attributes identification

To cite this article: Y S Dwanoko et al 2018 IOP Conf. Ser.: Mater. Sci. Eng. 434 012037

View the article online for updates and enhancements.

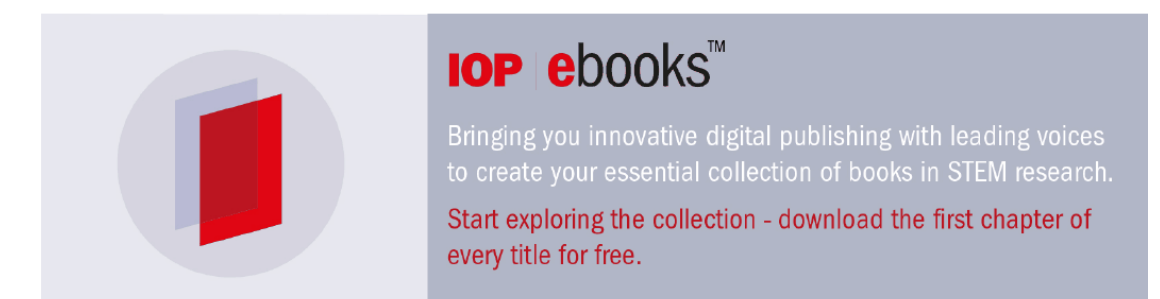

This content was downloaded from IP address 117.102.78.130 on 27/05/2019 at 04:33

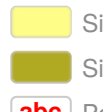

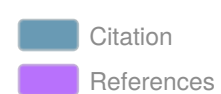

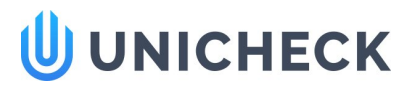

IOP Conf. Series: Materials Science and Enginesing 9184" (2018) 012037 doi:10.1088/1757-899X/434/ 3rd Annual Applied Science and Engineering Conference (AASEC 2018) **IOP** Publishing Publishing Conference (AASEC 2018)

### The smart method to support a decision based on multi attributes identification

#### Y S Dwanoko\*, F Y Habibi, H L Purwanto, I K Swastika and M N Hudha

Faculty of Science and Technology, Universitas Kanjuruhan Malang, Jl. S. Supriadi no 48, Malang 65148, Indonesia

\*yoyokseby@unikama.ac.id

Abstract. Simple Multi Attribute Rating Technique (SMART) is method used to data processing in computing. This research uses SMART method with case study of election house-livable in the village. There are 6 stages how SMART method working. Firstly, determine the number of attributes used, specify the attribute weights for each attribute using the interval of 1-100 at each attribute with the most important priority, calculate the normalization of each attribute, assign the attribute parameter value to each attribute for each alternative, specify the value of the utility by changing the attribute value in each attribute becomes the value of the raw data attribute and determine the final value of each attribute by diverting the values obtained from the normalization of the raw data attribute value with the normalization value of the attribute weights. The implications that can be drawn from the implementation of this SMART method is to provide recommendations of data presented based on the calculation and rating, in this case there are ratings a homeowner who helped surgical house-livable so they could be used the village head as decision maker.

#### 1. Introduction

Simple Multi Attribute Rating Technique (SMART) is a method used to solve problems computationally in decision support systems. This method was one of multi-attributes decision support system since 1977 [1]. The implementation of this method has been widely applied in several issues related to decision making.

The Case study of this research is about the problems selection of the poor in rural areas which is appropriate to get home surgery to be livable house. There are several attributes used for the selection of the house. SMART method is one method that can perform multi-attribute computation [2].

In previous study, there are 6 steps how SMART method is working. 1. determine the number of attributes used, 2.specify the attribute weights for each attribute using the interval of one to one hundred at each attribute with the most important priority, 3.calculate the normalization of each attribute, 4.assign the attribute parameter value to each attribute for each alternative, 5.specify the value of the utility by changing the attribute value in each attribute becomes the value of the raw data attribute, 6. Determine the final value of each attribute by diverting the values obtained from the normalization of the raw data attribute value with the normalization value of the attribute weights [3].

However this study did not reach application. Other research discussed about calculation model of SMART method on each steps which can be contributed to the pseudo code design process in this study [4]. This study improve that there are 12 attributes chosen to determine the poor should get home surgery

1 Content from this work may be used under the terms of the Creative Commons Attribution 3.0 licence. Any further distribution<br>of this work must maintain attribution to the author(s) and the title of the work, journal citati Published under licence by IOP Publishing Ltd

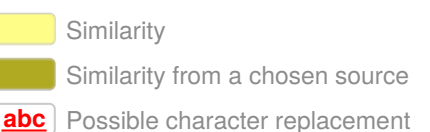

Citation **References** 

# **UUNICHECK**

IOP Conf. Series: Materials Science and Engineering **464890** (1891) 012037 doi:10.1088/1757-899X/434/1/012037 3rd Annual Applied Science and Engineering Conference (AASEC 2018) **IOP Publishing** 

program in a village. This research also includes making pseudo code of the SMART method and its application. The impact of implementing this SMART method will result in output accurate data of rank from poor homeowners selected for home surgery livable [5].

#### 2. Research method

In the development of system, researchers referring to model of **waterfall.** There are four development steps in the waterfall approach. In short, model of development was described as figure 1.

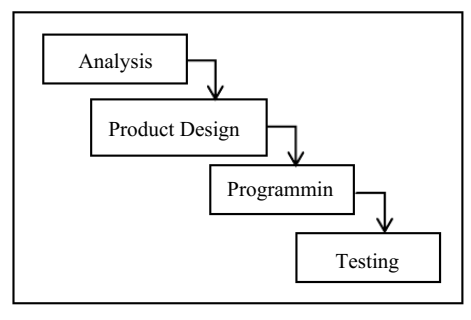

Figure 1. Software development model of Waterfall.

There are 4 steps of development the application. Firstly, conduct analysis through interviews and observation to get an attribute information used in the research. Secondly, making design. It means designing the system in the form of diagrams using UML. Third, create application program using PHP programming language and MySQL database. Forth, software testing by create the master data needed to do calculation with SMART method which has been built in the application to get the final result of rating data. The ratings indicate the priority of the people who are eligible for home surgery program [6][7].

#### 3. Results and discussion

#### 3.1. Data analysis

In this process preparing the attributes to determine which house appropriate to get home surgery program. There are 12 attributes on the resulting data to be used as in table 1.

Table 1. Identification 12 attributes selected.

| No. | Attribute                                                                                                    |
|-----|----------------------------------------------------------------------------------------------------|
| 1   | Status of residential land (own, contract / rent, free of rent, official)                                                                                                    |
| 2   | Floor area $(m^2)$                                                                                                    |
| 3   | Type of widest floor (marble, ceramic, rug, high quality wood, cement / red brick, bamboo, low<br>quality wood, soil)                                                                                                    |
| 4   | The widest type of wall (walls, plastering of woven bamboo, wood, woven bamboo, wooden sticks)                                                                                                    |
| 5   | Type of roof (concrete tile, ceramic tile, metal roof tile, clay tile, asbestos, roofing, shingle, bamboo)                                                                                                    |
| 6   | Bedrooms amount ( rooms)                                                                                                    |
|     | Source of drinking water (branded bottled water, refill water, plumbing meter, retail ledge, pumping<br>well, protected well, unprotected well, protected spring, unprotected springs, river / reservoirs,<br>rainwater) |
| 8   | How to get drinking water (retail, be a customer, not buying)                                                                                                    |
| 9   | Main source of lighting (PLN, Non PLN, not electricity)                                                                                                    |
| 10  | Fuel energy to cook (electricity, gas> 3 Kg, gas 3 Kg, biogas, kerosene, briquettes, charcoal,<br>firewood)                                                                                                    |
| 11  | Toilet facilities (independent, shared, public, none)                                                                                                    |
| 12  | Waste disposal feces (tank, SPAL, ground hole, garden / rice field / river / sea).                                                                                                    |

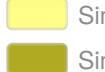

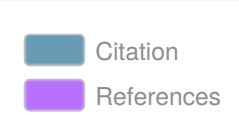

# **UNICHECK**

IOP Conf. Series: Materials Science and Engineer**b3u464890** \* 1893 012037 doi:10.1088/1757-899X/434/1/012037 3rd Annual Applied Science and Engineering Conference (AASEC 2018) **IOP Publishing** 

3.2. Stages of SMART Method

There are 6 steps calculation of SMART method, they are [1]:

- determine the number of attributes used,
- specify the attribute weights for each attribute using the interval of one to one hundred ateach attribute with the most important priority,
- calculate the normalization of each attribute, Formula used:

$$
Normalization = \frac{w_j}{\sum w_j} \tag{1}
$$

Notes:<br>Wj = A weight criteria<br> $\sum Wj$  = Total amount of v

 $=$  Total amount of weigh

- assign the attribute parameter value to each attribute for each alternative,
- specify the value of the utility by changing the attribute value in each attribute becomes the value of the raw data attribute. The utility value is obtained by using the formula:

$$
u_i(a_i) = 100 \frac{(C_{max} - C_{outi})}{(C_{max} - C_{min})} \tag{2}
$$

Notes:

 $u_i(a_i)$ : utility value of the 1st criteria for the i-th criteria

 $C_{\text{max}}$ : maximum criteria value

Cmin ∶ minimum criteria value

 $C_{\text{out i}}$  : criteria value i-th

 Determine the final value of each attribute by diverting the values obtained from the normalization of the raw data attribute value with the normalization value of the attribute weights.

3.3. Pseudo code design of smart method implementation Implementation of SMART pseudo code method used.

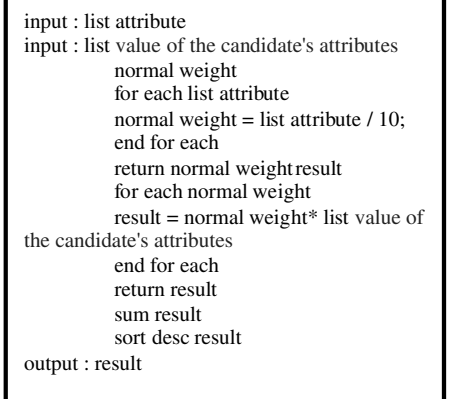

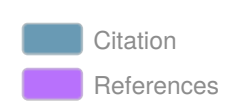

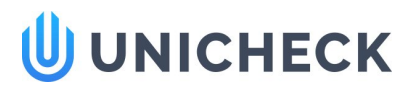

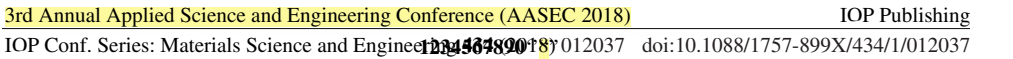

#### 3.4. Programming

On the programming process conduct generating program code according to the result of design product stages. Stages of the program implements the results into lines of code. The appearance of the system is according its function. This is the view of the program [8].

|               | <b>O</b> MINIMUM SCORE SETTING |                             |        |                         |             |                 |  |
|---------------|--------------------------------|-----------------------------|--------|-------------------------|-------------|-----------------|--|
|               | Show $10 -$ entries            |                             |        |                         | Search:     |                 |  |
| No            | kd<br>Attribute                | Attribute                   | Weight | Normalization<br>Weight | Status      | Action          |  |
| $\mathcal{I}$ | KR11001                        | Status lahan tempat tinggal | 7.14%  | 0.0714                  | Akot        | <b>I DETAIL</b> |  |
| 2.            | KR11002                        | Luas lantai                 | 0.96   | $\mathbf{D}$            | Total Axer  | <b>T</b> DETAIL |  |
| 3.            | KRI1003                        | Jenis lantai terluas        | 7.14 % | 0.0714                  | Aktif       | <b>LDETAIL</b>  |  |
| 4.            | KRI1004                        | Jenis dinding terluas       | 7.14%  | 0.0714                  | Akst        | <b>EDETAIL</b>  |  |
| 5.            | KRI1005                        | Jenis atap                  | 7.14 % | 0.0714                  | <b>Aktr</b> | <b>İDETAR</b>   |  |
|               | <b>ALLA ALA</b>                |                             |        |                         |             |                 |  |

Figure 2. Form master attribute.

In Figure 2 is a multi-attribute master data page that will be used to calculate by SMART method.

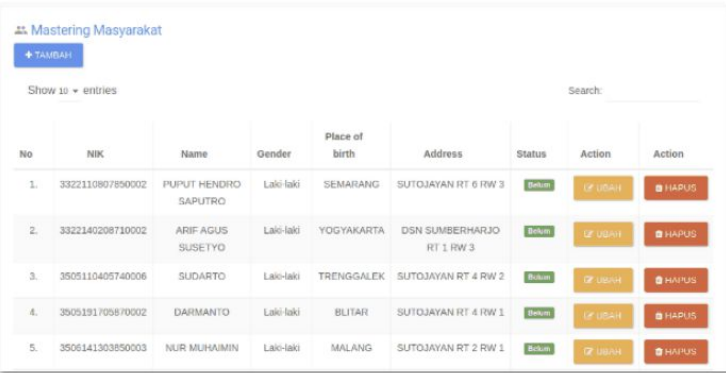

#### Figure 3. Master people form.

In figure 3 is a resident master data page which will be used as alternative data. Alternative data is data of all residents to be selected as candidates who will receive assistance.

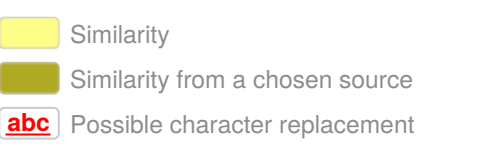

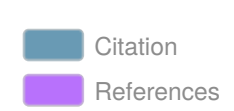

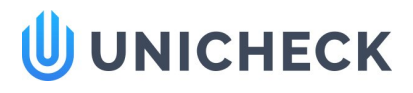

IOP Conf. Series: Materials Science and Engineer**b3u464890** \* 1893 012037 doi:10.1088/1757-899X/434/1/012037 3rd Annual Applied Science and Engineering Conference (AASEC 2018) **IOP Publishing** 

|    | Show to $\sim$ entries |                         |           |                   |                                                | Search:       |                  |
|----|------------------------|-------------------------|-----------|-------------------|------------------------------------------------|---------------|------------------|
| No | <b>NIK</b>             | Name.                   | Gender    | Place of<br>birth | Address                                        | <b>Status</b> | Action           |
| 1  | 3322110807850002       | PUPUT HENDRO<br>SAPUTRO | Laki-laki | <b>SEMARANG</b>   | SUTOJAYAN RT 6 RW 3                            | Kandidat      | <b>E PROSES</b>  |
| 2. | 3322140208710002       | ARIF AGUS SUSETYO       | Laki-laki | YOGYAKARTA        | <b>DSN SUMBERHARJO RT 1</b><br>RW <sub>3</sub> | Kandidat      | <b>E</b> PROSES  |
| 3. | 3505110405740006       | SUDARTO                 | Laki-laki | TRENGGALEK        | SUTOJAYAN RT 4 RW 2                            | Kamdidat      | <b>IN PROSES</b> |

Figure 4. People Candidate selection form.

In figure 4 is the candidate data page. The data is obtained after filling the attribute values in each selected people profile.

|                         | $Show 10 - entries$ |                                          |                                                   |                   |       |                     |        | Search: |                |
|-------------------------|---------------------|------------------------------------------|---------------------------------------------------|-------------------|-------|---------------------|--------|---------|----------------|
|                         |                     |                                          |                                                   |                   |       | <b>House Photos</b> |        |         | ×              |
| No.                     | NIK                 |                                          |                                                   |                   | Front |                     | Inside | Score   | Action         |
| ī.                      | 167101050270        |                                          |                                                   |                   |       |                     |        | 98.53   | $\omega$ mass. |
| $\overline{\mathbf{2}}$ | 2171112608859004    | MOCHAMMAD<br>SAIHU RIZKI<br><b>HARIS</b> | <b>SUTOJAYAN</b><br>NO 10 RT 1<br>RW <sub>3</sub> | $2018 -$<br>05-04 |       |                     |        | 97.10   | $\omega$ mass  |

Figure 5. Selection of people priorities.

In Figure 5 is a people priority data page after calculation using smart methods.

| Copy           | CSV              | Excel | PDF | Print                                 |                                 |                   |                   | <b>Service</b><br>Search: |                 |
|----------------|------------------|-------|-----|---------------------------------------|---------------------------------|-------------------|-------------------|---------------------------|-----------------|
| No             | NIK              |       |     | Name                                  | Address                         | Date              | Score             | <b>Status</b>             | Detail          |
| 1              | 1671010502700001 |       |     | <b>SUPRIYANTO</b>                     | JL: BENGAWAN SOLO RT 1 RW<br>10 | 2018-05-<br>$0.4$ | 98.53             | Pemah                     | O DETAIL        |
| ż              | 2171112608859004 |       |     | MOCHAMMAD SAIHU RIZKI<br><b>HARIS</b> | SUTOJAYAN NO 10 RT 1 RW 3       | 2018-05-<br>04    | 97.10             | Pemah                     | <b>O</b> DETAIL |
| $\mathfrak{A}$ | 3507140811600006 |       |     | SINAWAR                               | SUTOJAYAN RT 7 RW 1             | $2017 - 01$<br>01 | <b>Jada Stans</b> | Pernah                    | <b>O</b> DETAIL |
| 4.             | 3507190102750008 |       |     | <b>SUPRAPTO</b>                       | SUTOJAYAN RT 7 RW 2             | 2017-01-<br>O1    | <b>Chata Same</b> | <b>Fernah</b>             | <b>O</b> DETAIL |
| 5.             | 3507190306640001 |       |     | NGATENO                               | SUTOJAYAN RT 8 RW 7             | $2017 - 01$<br>01 | <b>Distances</b>  | Pernah                    | <b>O</b> DETAIL |

Figure 6. Page calculated by using smart method.

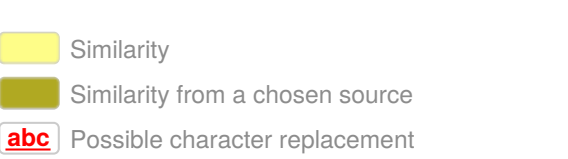

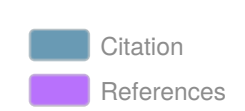

# **UU UNICHECK**

IOP Conf. Series: Materials Science and Engineering **464890** (18) 012037 doi:10.1088/1757-899X/434/1/012037 3rd Annual Applied Science and Engineering Conference (AASEC 2018) **IOP Publishing** 

In figure 6, its shows the final results of the simulation of SMART method. The result was a people rating who can receive home surgery program by the village government.

#### 4. Conclusion

After conducting the waterfall stage, this research succeeded in making a decision support system beneficiaries livable home improvement with SMART method in the village. After testing the system, it can be deduced that the system can generate a list of beneficiary ratings based on predetermined attributes. Besides ranking produced more precisely and objectively. Thus, the ratings can help the village head in making the appropriate decisions.

#### References

- [1] Risawandi 2016 Study of the Simple Multi-Attribute Rating Technique For Decision Support International Journal of Scientific Research in Science and Technology
- [2] James M and Taylor Jr 2014 Simple Multi-Attribute Rating Technique for Renewable Energy Deployment Decisions (SMART REDD) Lincoln: Journal of Defense Modeling and Simulation: Applications, Methodology, Technology 11(3)
- [3] Jasri, D Siregar and R Rahim 2017 Decision Support System Best Employee Assessments with Technique for Order of Preference by Similarity to Ideal Solution International Journal of Recent Trends in Engineering & Research 3(3) pp. 6-17
- [4] A Kumar, B Sah, AR Singh, Y Deng and X He 2017 A review of multi criteria decision making (MCDM) towards sustainable renewable energy development Elsevier 69 Pages 596-6 vnm
- [5] Vinod S Jadhav et al 2017 A System for Searching, Extracting & Copying for Algorithm,Pseudocodes & Programs in Data International Journal of Computer Science and Mobile Computing 6 Issue.4 pg. 259-266
- [6] R S Pressman 2005 Software Engineering: A Practitioner's Approach (5th ed.) (New York: McGraw Hill)
- [7] R Arora and N Arora 2016 Analysis of SDLC Models International Journal of Current Engineering and Technology
- [8] S O Kuyoro, G U Maminor, R U Kanu and O Akande history 2016 The Design and Implementation of a Computer Based Testing System Journal of Applied Computation 01(01) 01-07

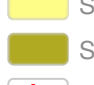

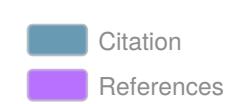